# **BAB V**

## **HASIL DAN PEMBAHASAN**

## **5.1 Analisis Deskriptif**

Berikut ini paparan gambaran pengangguran dan kemiskinan di Indonesia.

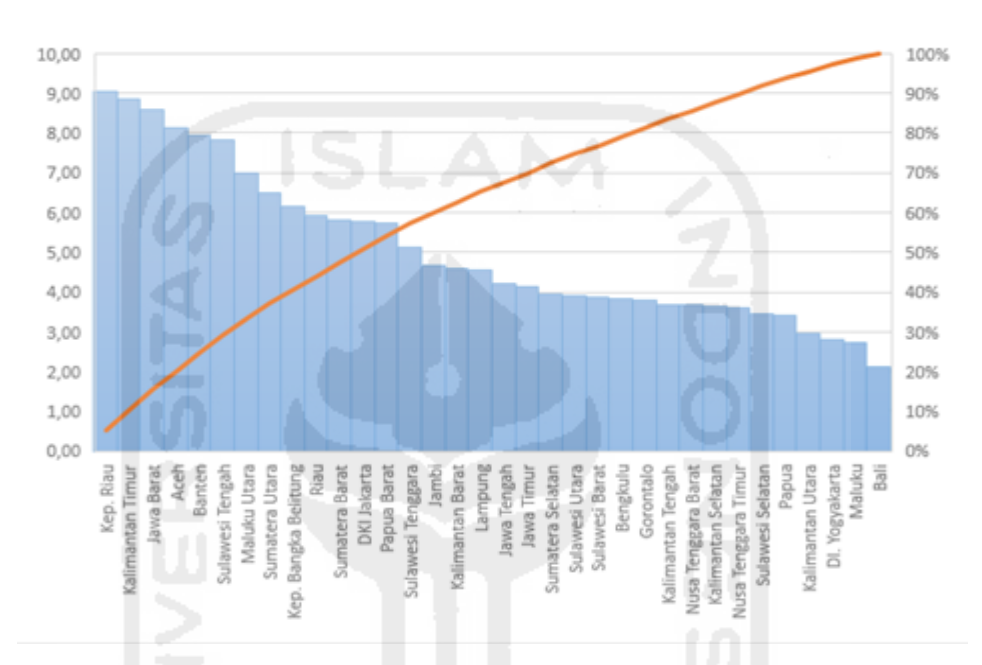

**Gambar 5.1** Tingkat Pengangguran Terbuka Indonesia Tahun 2016

 Pengangguran disini adalah tingkat pengangguran terbuka di Indonesia tahun 2016 berdasarkan Provinsi di Indonesia, pada gambar 5.1 dapat diperoleh informasi bahwa urutan tingkat pengangguran tertinggi terdapat pada provinsi Kep. Riau sebesar 9.03%, kemudian disusul provinsi Kalimantan Utara sebesar 8.86% dan Jawa Barat sebanyak 8.57%. Sedangkan urutan terendah tingkat pengangguran di Indonesia terdapat pada provinsi Bali sebesar 2.12%, kemudian D.I Yogyakarta sebesar 2.18% dan yang terakhir Maluku sebesar 2.72%.

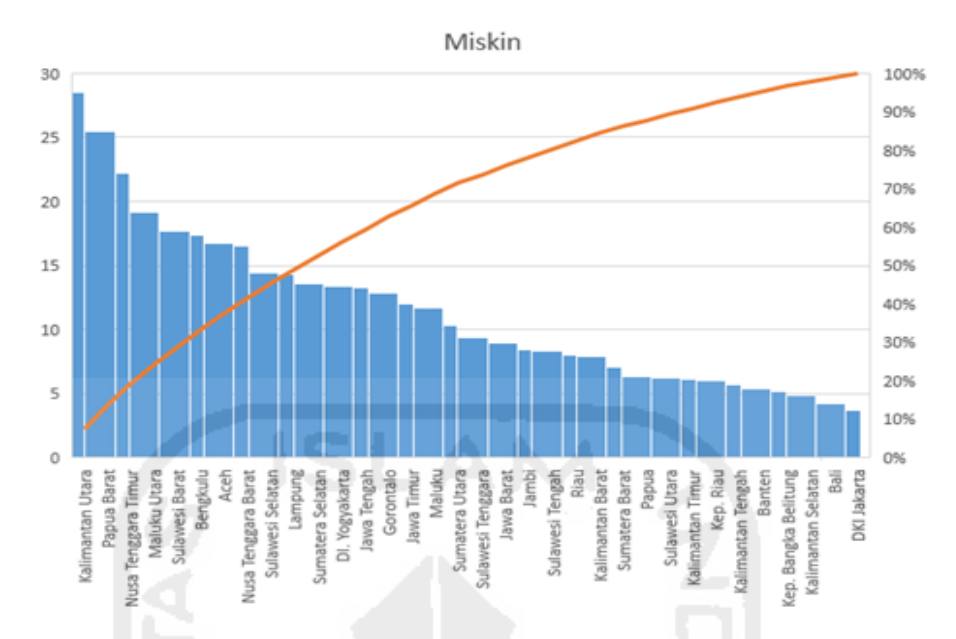

**Gambar 5.2** Persentase Penduduk Miskin Indonesia Tahun 2016

 Pada Gambar 5.2 persentase penduduk miskin pada tahun 2016 yang diambil dari buku survey angkatan kerja BPS pada semester 1 (Bulan Februari) menurut provinsi di Indonesia. Persentase penduduk miskin tertinggi di Indonesia terdapat di Kalimantan Utara Sebesar 28.54%, kemudian Papua Barat sebesar 25.43% dan urutan ke tiga terdapat di Nusa Tenggara Timur sebesar 22.19%. Sedangkan persentase penduduk miskin terendah di Indonesia terdapat di DKI Jakarta sebesar 3.75%, disusul Bali sebesar 4.25% dan urutan ketiga terdapat di Kalimantan Selatan sebesar 4.85%.

#### **5.2. Matriks** *Contiguity*

Matriks Contiguity *W* adalah matriks yang menggambarkan hubungan antar daerah, nilai 1 diberikan jika daerah *i* berdekatan dengan daerah *j*, sedangkan nilai 0 diberikan jika daerah *i* tidak saling berdekatan dengan daerah *j* (Kurnia, dkk:2006). Misalnya, Jika provinsi *(ij)* saling berdekatan maka diberi nilai 1 sebaliknya provinsi *(ij)* tidak saling berdekatan maka diberi nilai 0. Definisi kedekatan pada penelitian ini didasarkan pada langkah ratu pada pion catur *(Queen's Moves)* dimana daerah yang berhimpit ke arah kanan, kiri, atas, bawah, dan diagonal didefinisikan sebagai daerah yang saling berdekatan. Objek pengamatan sebanyak 34 provinsi dengan ketetanggan berdasarkan letak geografis

terlihat pada Tabel 5.1.

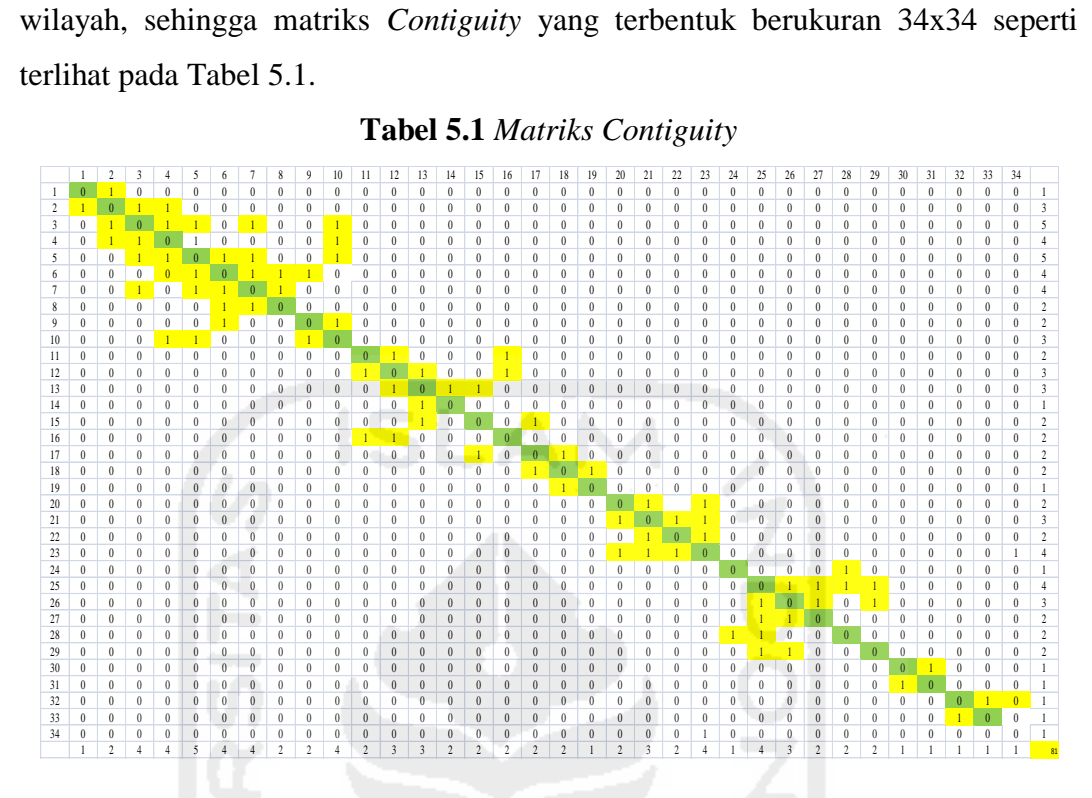

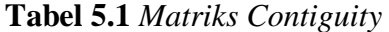

Berdasarkan dari Matriks *Contiguity*, dapat diketahui jumlah tetangga lokasi yang dimiliki oleh masing-masing provinsi.

#### **5.3 Matriks Pembobot Spasial**

Hubungan kedekatan (neighbouring) antar lokasi dinyatakan dalam matrik pembobot *W*. Elemen-elemen matrik tersebut adalah *wij* yang menunjukkan ukuran hubungan lokasi ke-*i* dan ke-*j*. Lokasi yang dekat dengan lokasi yang diamati diberi pembobot besar, sedangkan yang jauh diberi pembobot kecil. Pemberian koding pembobotan menurut Bivand (2006) dalam Kissling dan Carl (2008:3) di antaranya adalah kode biner:

> $W_{ij}$  =  $\int 1$ , untuk *i* dan *j* yang berdekatan 0, untuk lainnya

Hasil Matriks *Contiguity* digunakan untuk mencari nilai matriks pembobot spasial. Adapun hasil perhitungan matriks pembobot spasial pada **Tabel 5.2**.

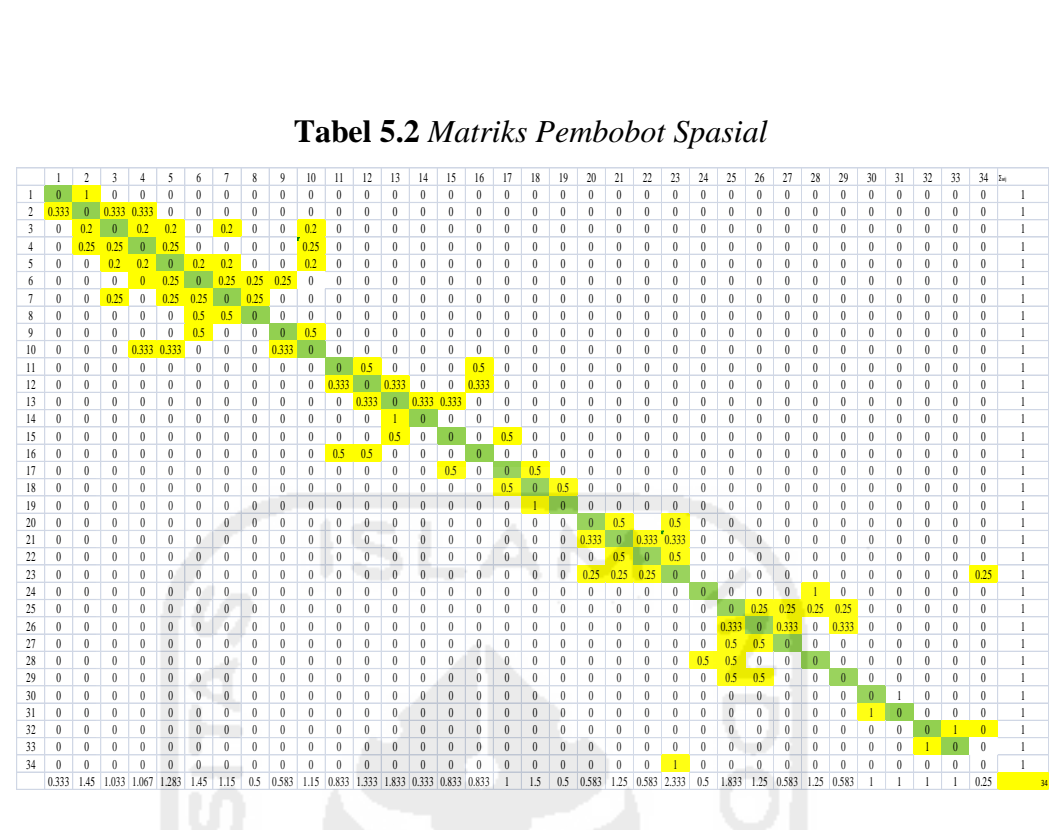

#### **Tabel 5.2** *Matriks Pembobot Spasial*

## **5.4 Analisis dan Perhitungan Indeks Moran**

 Indeks Moran adalah salah satu teknik analisis spasial yang dapat digunakan untuk menentukan adanya autokorelasi spasial antar lokasi pengamatan Perhitungan Indeks Moran dalam pembahasan ini menggunakan bantuan *Software Microsoft Excel.* Untuk mencari nilai Indeks Moran menggunakan persamaan 3.3 dan perhitungan Indeks Moran dilakukan sebanyak 2 kali yang melibatkan perhitungan indeks moran untuk pengangguran terbuka serta penduduk miskin, adapun perhitungannya sebagai berikut :

## **5.4.1 Perhitungan Indeks Moran Pengangguran Terbuka**

Indeks Moran

\n
$$
= \frac{n \sum_{i=1}^{n} \sum_{j=1}^{n} W_{ij} (X_i - \bar{X})(X_j - \bar{X})}{(\sum_{i=1}^{n} \sum_{j=1}^{n} W_{ij}) \sum_{i=1}^{n} (X_i - \bar{X})^2}
$$
\n
$$
= \frac{196.52}{-12282.5}
$$
\n
$$
= -0.016
$$
\n
$$
E(I)
$$
\n
$$
= \frac{-1}{(34-1)}
$$
\n
$$
= -0.03
$$
\nVAR (I)

\n
$$
= \frac{n^2 (n-1) S_1 - n(n-1) S_2 - 2S_0^2}{(n+1)(n-1)^2 S_0^2}
$$

$$
= \frac{88198178 - 20880.6444 - 9248}{17624376}
$$

$$
= \frac{88168043.36}{176243760}
$$

$$
= 0.50
$$

Hasil perhitungan tersebut digunakan untuk mengidentifikasi adanya autokorelasi spasial, berikut hipotesis dan perhitungan untuk mengidentifikasi adanya autokorelasi spasial.

i. Hipotesis :

H0 : Tidak ada Autokorelasi Spasial

H1 : Terdapat Autokorelasi spasial

- ii. Tingkat Signifikansi :  $\alpha = 5\%$
- iii. Daerah Kritis :

H0 di tolak jika *Z(I) >Z<sup>α</sup>*

iv. Statistika Uji

$$
Z(I) = \frac{I - E(I)}{\sqrt{VAR(I)}}
$$
  
= 
$$
\frac{-0.016 - (-0.03)}{\sqrt{0.50}}
$$
  
= **0.019**

v. Keputusan : H<sub>0</sub> di tolak karena  $Z(I) = 0.019 < Z_\alpha = 1.64$ 

 Berdasarkan hasil perhitungan dapat diketahui bahwa nilai *Z(I)* = *0.019* <*Z*   $0.95=1.64$  maka keputusan yang diambil adalah gagal tolak  $H_0$ . Dengan demikian dapat ditarik kesimpulan bahwa tidak terdapat autokorelasi spasial pada tingkat pengangguran di Indonesia pada tahun 2016. Artinya, tidak terdapat pengaruh kedekatan antar lokasi pada tingkat pengangguran terbuka.

## **5.4.2 Perhitungan Indeks Moran Penduduk Miskin**

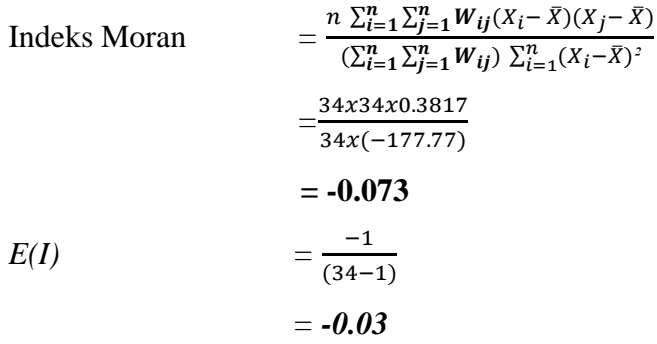

$$
VAR (1)
$$
\n
$$
= \frac{n^2(n-1)S_1 - n(n-1)S_2 - 2S_0^2}{(n+1)(n-1)^2S_0^2}
$$
\n
$$
= \frac{88198178 - 20880.6444 - 9248}{17624376}
$$
\n
$$
= \frac{88168043.36}{176243760}
$$
\n
$$
= 0.50
$$

Hasil perhitungan tersebut digunakan untuk mengidentifikasi adanya autokorelasi spasial, berikut hipotesis dan perhitungan untuk mengidentifikasi adanya autokorelasi spasial.

i. Hipotesis :

H0 : Tidak ada Autokorelasi Spasial

- H1 : Terdapat Autokorelasi spasial
- ii. Tingkat Signifikansi:  $\alpha = 5\%$
- iii. Daerah Kritis :

H0 di tolak jika *Z(I) >Z<sup>α</sup>*

iv. Statistika Uji

$$
Z(I) = \frac{I - E(I)}{\sqrt{VAR(I)}}
$$
  
= 
$$
\frac{(-0.073) - (-0.03)}{\sqrt{0.50}}
$$
  
= **-0.060**

v. Keputusan : H<sub>0</sub> di tolak karena  $Z(I) = -0.060 \langle Z_\alpha = 1.64 \rangle$ 

Berdasarkan hasil perhitungan dapat diketahui bahwa nilai *Z(I)* = -*0.060*   $\langle Z \, 0.95 = 1.64$  maka keputusan yang diambil adalah gagal tolak H<sub>0</sub>. Dengan demikian dapat ditarik kesimpulan bahwa tidak terdapat autokorelasi spasial pada persentase penduduk miskin di Indonesia pada tahun 2016. Artinya, tidak terdapat pengaruh kedekatan antar lokasi pada pengamatan tersebut.

#### **5.5** *Moran's Scatterplot*

Untuk melihat kecederungan umum pengelompokan serta karakteristik setiap wilayah, maka digunakan *Moran's Scatterplot* yang merupakan representasi visual dalam bentuk grafik empat kuadran bagi setiap unit analisis yang dihitung. *Moran's Scatterplot* terdiri atas empat kuadran yang menunjukan empat kemungkinan pengelompokan yang terjadi. Setiap kuadran dibatasi oleh garis rata-rata dan rata-rata. Wilayah dikatakan memiliki karakteristik tinggi jika nilainya diatas rata-rata. Sebaliknya, wilayah memiliki karakteristik rendah jika nilanya dibawah rata-rata.

Secara lengkap hasil *Moran's I* dikerjakan dengan menggunakan *software OpenGeoda.* Berdasarkan tingkat pengangguran terbuka dan persentase penduduk miskin di Indonesia pada tahun 2016 diperoleh *Moran's scatterplot* masingmasing berikut ini.

#### Moran's I: -0.0160703  $21$  $024$  $011$  $12$  $\circ$ 13  $\circ$  2  $022$  $\circ$  33  $26°21$  $\circ$ 1  $012$  $\mathbb{S}$ agged TPT2  $\sim 4$  $028$  $18.13$  $\frac{3}{6}$  $06$  $-0.6$  $015$  $25016$  $034$  $15$  $\frac{1}{2}$ .4  $-1.5$  $-0.6$  $0.3$  $1.2$  $2.1$ TPT<sub>2</sub>

## **5.5.1** *Moran's Scatterplot* **Pengangguran Terbuka**

**Gambar 5.4** *Moran's Scatterplot* Pengangguran Terbuka

Nilai Indeks Moran pada tingkat Pengangguran Terbuka sebesar -0,016 perhitungan Indeks Moran menggunakan *Software Geoda*. Berdasarkan Gambar 5.4 diperoleh beberapa informasi yaitu nilai Kuadran 1 *High-high (HH)*  menunjukkan Provinsi dengan tingkat pengangguran tinggi dikelilingi provinsi dengan tingkat pengangguran tinggi, yang termasuk dalam kuadran 1 *(HH)* yaitu DKI Jakarta, Jawa Barat, Banten, Aceh, Riau, Sumatera Barat dan Sumatera Utara. Kuadran 2 *Low-High (LH)* menunjukkan provinsi dengan tingkat pengangguran rendah dikelilingi provinsi dengan tingkat pengangguran tinggi yang termasuk dalam kuadran 2 *(LH)* yaitu Jawa Tengah, Kalimantan Barat,

Kalimantan Tengah, Kalimantan Selatan, Sulawesi Barat, Sulawesi Selatan, Sulawesi Tenggara, Gorontalo, Papua, dan Kalimantan Utara. Kuadran 3 *Low-Low (LL)* menunjukkan provinsi dengan tingkat pengangguran rendah dikelilingi provinsi dengan tingkat pengangguran rendah pula, yang termasuk dalam kuadran 3 *(LL)* yaitu Bali, D.I Yogyakarta, Jambi, Jawa Timur, Nusa Tenggara Barat, Sulawesi Utara, Lampung, Maluku, Nusa Tenggara Timur, Bengkulu, Sumatera Selatan. sedangkan Kuadran 4 *High-Low (HL)* menunjukkan provinsi dengan tingkat pengangguran tinggi tetapi dikelilingi provinsi dengan tingkat pengangguran rendah yang termasuk dalam kuadran 4 *(LH)* yaitu Kep. Bangka Belitung, Papua Barat, Kep. Riau, Maluku Utara, Sulawesi Tengah, Kalimantan Timur.

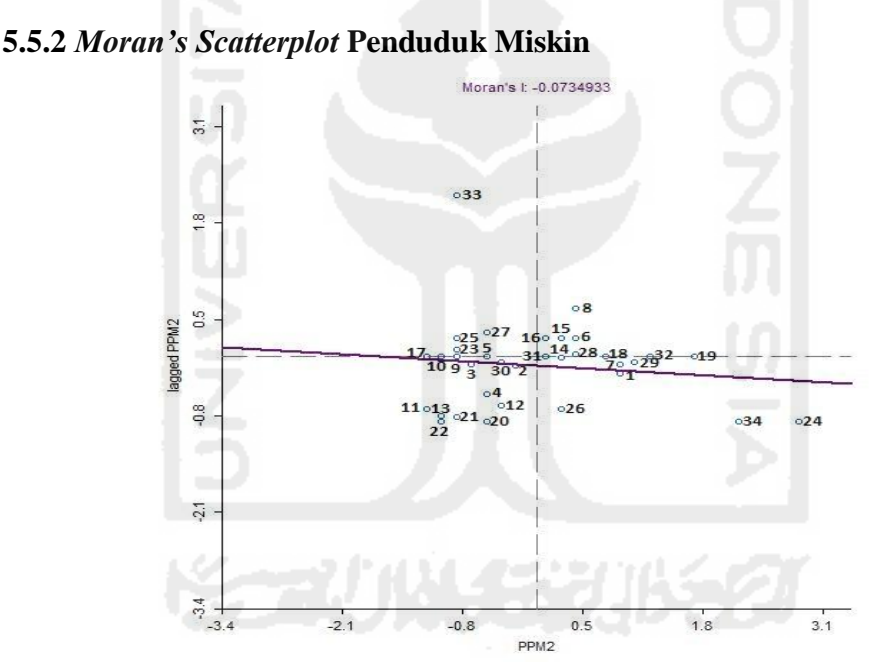

**Gambar 5.5** *Moran's Scatterplot* Penduduk Miskin

Nilai Indeks Moran pada persentase Penduduk Miskin sebesar -0,073, perhitungan Indeks Moran menggunakan *Software Geoda*. Berdasarkan Gambar 5.5 diperoleh beberapa informasi yaitu nilai Kuadran 1 *High-high (HH)*  menunjukkan Provinsi dengan persentase penduduk miskin tinggi dikelilingi provinsi dengan persentase penduduk miskin tinggi, yang termasuk dalam kuadran 1 *(HH)* yaitu D.I Yogyakarta, Jawa Tengah, Jawa Timur, Nusa Tenggara Barat, Sulawesi Selatan, Maluku Utara, Lampung, Maluku, Nusa Tenggara

Timur, Sumatera Selatan. Kuadran 2 *Low-High (LH)* menunjukkan provinsi dengan persentase penduduk miskin rendah dikelilingi provinsi dengan persentase penduduk miskin tinggi yang termasuk dalam kuadran 2 *(LH)* yaitu Bali, Jambi, Kep. Bangka Belitung, Sulawesi Utara, Kep. Riau, Sulawesi Tengah, Papua, dan Kalimantan Timur. Kuadran 3 *Low-Low (LL)* menunjukkan provinsi dengan persentase penduduk miskin rendah dikelilingi provinsi dengan persentase penduduk miskin rendah pula, yang termasuk dalam kuadran 3 *(LL)* yaitu Banten, DKI Jakarta, Jawa Barat, Kalimantan Barat, Sulawesi Barat, Riau, Sumatera Barat, Sulawesi Tenggara, Kalimantan Tengah, Kalimantan Selatan dan Sumatera Utara, sedangkan kuadran 4 *High-Low (HL)* menunjukkan provinsi dengan persentase penduduk miskin tinggi tetapi dikelilingi provinsi dengan persentase penduduk miskin rendah yang termasuk dalam kuadran 4 *(LH)* yaitu provinsi Aceh, Papua Barat, Bengkulu, Gorontalo, dan Kalimantan Utara.

## **5.6 Peta Tematik Kuadran Moran's Scatterplot**

Berdasarkan kuadran pada *Moran's Scatterplot* dapat digunakan untuk membuat peta tematik yang ditunjukkan pada Gambar 5.4. Pembuatan peta menggunakan bantuan *Software Quantum GIS*.

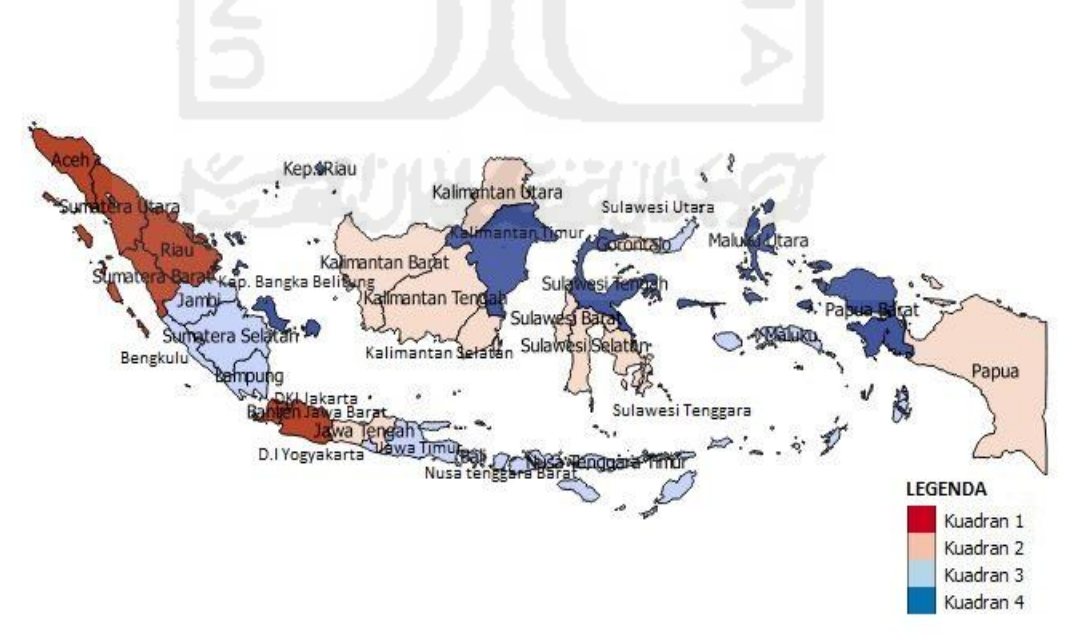

**5.6.1 Peta Tematik untuk Pengangguran Terbuka** 

**Gambar 5.6** Peta Tematik Pengangguran Terbuka

 Berdasarkan Gambar 5.6 terlihat bahwa beberapa provinsi akan membentuk gerombolan. Provinsi yang tingkat pengangguran lebih banyak daripada yang lain akan membentuk suatu gerombolan tersendiri yaitu secara umum akan membentuk gerombolan kuadran *HH* dan *HL* yang ditunjukkan pada peta dengan warna merah gelap untuk HH dan Biru Tua untuk HL. Sebaliknya wilayah LL dan LH adalah provinsi yang tingkat pengangguran lebih sedikit dari pada daerah lain secara umum juga akan membentuk gerombolan tersendiri yaitu gerombolan kuadran LH dan LL yang ditunjukan pada peta warna merah muda untuk LH dan warna biru muda untuk LL. Berdasarkan Gambar 5.6 menunjukkan bahwa provinsi dengan tingkat pengangguran tinggi akan mempengaruhi provinsi yang saling berdekatan berpotensi mempunyai tingkat pengangguran tinggi pula.

**5.6.2 Peta Tematik untuk Penduduk Miskin** 

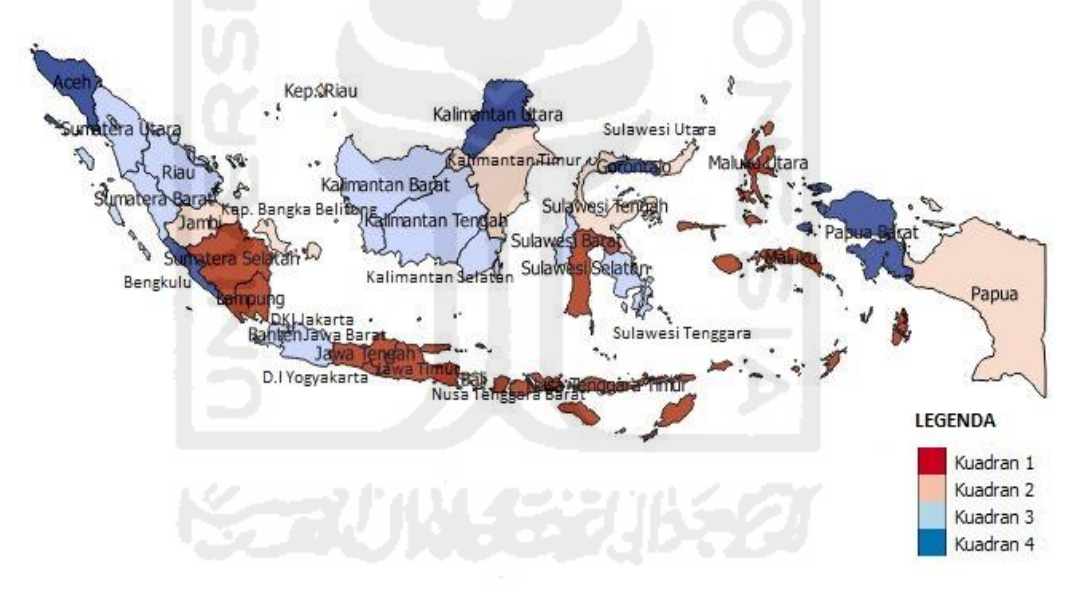

**Gambar 5.7** Peta Tematik Penduduk Miskin

 Berdasarkan Gambar 5.7 terlihat bahwa beberapa provinsi akan membentuk gerombolan. Provinsi yang persentase penduduk miskin lebih banyak daripada yang lain akan membentuk suatu gerombolan tersendiri yaitu secara umum akan membentuk gerombolan kuadran *HH* dan *HL* yang ditunjukkan pada peta dengan warna merah gelap untuk HH dan warna biru tua untuk HL. Sebaliknya wilayah LL dan LH adalah provinsi yang persentase penduduk miskin lebih sedikit dari pada daerah lain secara umum juga akan membentuk

gerombolan tersendiri yaitu gerombolan kuadran LH dan LL yang ditunjukan pada peta dengan warna merah muda untuk LH dan warna biru muda untuk LL. Berdasarkan Gambar 5.7 menunjukkan bahwa provinsi dengan persentase penduduk miskin tinggi akan mempengaruhi provinsi yang saling berdekatan berpotensi mempunyai persentase penduduk miskin yang tinggi pula.

Pada umumnya kuadran I sering disebut dengan *Hot-Spot* karena terdiri atas wilayah dengan karakteristik tinggi. Sementara, kuadran III disebut dengan *Cold-Spot* karena terdiri atas wilayah dengan karakteristik rendah. Jika wilayah cenderung mengelompok di daerah *Hot-Spot* atau *Cold-Spot* maka dapat dikatakan keterkaitan spasialnya positif. Kuadran II dan IV disebut dengan *spatial outlier* karena terdiri atas wilayah dengan karakteristik berbeda. Jika wilayah cenderung mengelompok di daerah *spatial outlier* maka dapat dikatakan keterkaitan spasialnya negatif. Keterkaitan spasial dikatakan tidak ada jika wilayah tersebar secara random di semua kuadran (Heryanti, 2014).

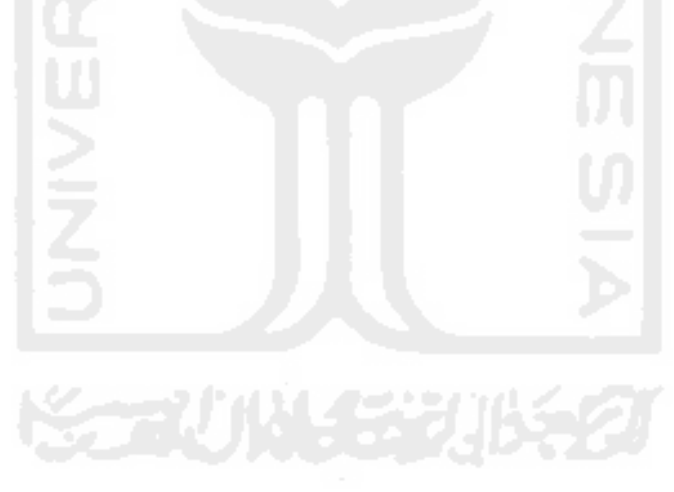